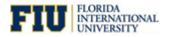

Quick Reference Guide

#### **Signing In to Presentation Services**

Signing in to Presentation Services authenticates you as a user.

- <u>https://bitrn.fiu.edu</u> → Training Environment
- <u>https://bi.fiu.edu</u>  $\rightarrow$  Production Environment
- Panther ID: 7 digit ID
- Password: Same one you use for FIU e-mail

#### Welcome Page

After signing in, you land on the Business Intelligence Welcome Page. The Welcome Page provides quick facts at a high level about the institution.

#### **FIU Analytics Library**

In order to navigate to any of the FIU dashboards, move your cursor to the right side of your browser and hover over or click the word "Dashboards". You see a section labeled "FIU Analytics Library" or "Colleges and Divisions". Beneath them, you see all the available dashboards you have access to.

#### **Dashboard Pages/Sub-Pages**

Dashboards are composed of multiple elements. See example of a dashboard page (in red) and dashboard sub-page (in green).

#### **Performance Tile**

An element of a dashboard that highlights a number. It's usually used to make something stand out.

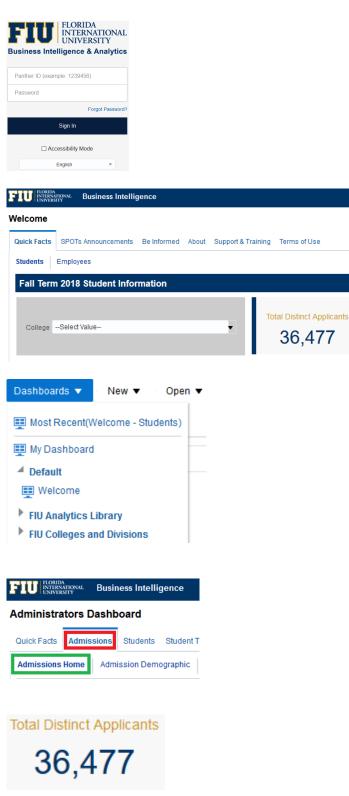

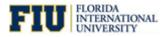

Quick Reference Guide

### Graph

Used to visualize information on the dashboard.

#### **Drilling on Graphs**

If a graph has drill down capabilities, you click on one of the bars to show the available drill down options.

#### **Analysis Criteria**

Shows which criteria is being used to filter the data of the analysis.

#### **View Selector**

View the same analysis in multiple ways.

#### **Analysis Slider**

Scroll thru a range of values without having to select them on a prompt.

#### **Viewing Rows**

Arrows found above or below a list allow you to scroll thru the rows of the analysis. (Previous/Next/Display All)

#### **Drilling on Tables**

If a table has drilldown capabilities, the values will have a blue hyperlink. Click on the value to show the available drill down options.

#### **Analysis/Report Options**

Analyses can have several types of actions. "Return" will send you back to the parent report.

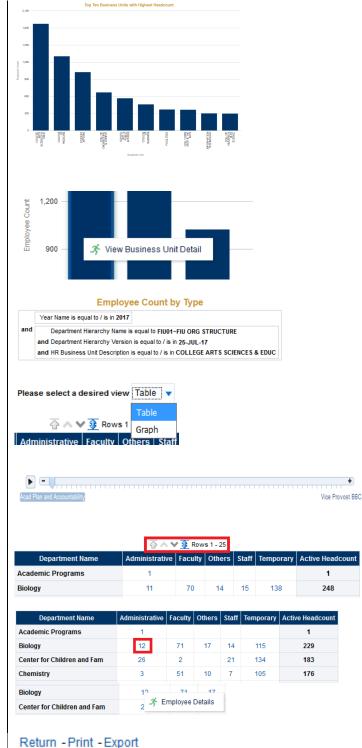

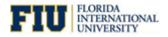

Quick Reference Guide

Dature Driet Event

#### **Printing an Analysis**

Print the analysis as either a PDF or HTML.

#### **Exporting an Analysis**

Export the analysis as a PDF, Excel or PowerPoint. In addition, you can export the contents of the analysis to a CSV file or XML.

| Ketuini -i      | -mit - Export     |      |                      |
|-----------------|-------------------|------|----------------------|
|                 | Printable 🕅       | PDF  |                      |
|                 | 🔓 Printable       | нтмі | -                    |
|                 |                   |      | _                    |
| eturn - Print - | Export            |      |                      |
|                 | PDF               |      |                      |
|                 | Lis Excel 2007+   |      |                      |
|                 | Powerpoint 20     | 07+  |                      |
|                 | 🔚 Web Archive (.) | mht) |                      |
|                 | 🖿 Data            | Þ    | CSV Format           |
|                 |                   | Ľ    | Tab delimited Format |
|                 |                   | xml  | XML Format           |
|                 |                   | _    |                      |

#### Human Resources Workforce Dashboard: HR Quick Facts > HR Business Units by Pay Plan

#### **Dashboard Breadcrumbs**

Ability to go back one level on the analysis instead of going back to the parent analysis.

#### **Dashboard Prompts**

Filter all the results of a dashboard.

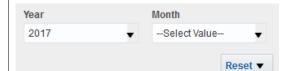

#### **Prompt Values**

Some prompts will have pre-selected values in order to show the most updated information in the dashboard (e.g. current term or current year)

#### **Resetting Prompt Values**

Reset the prompt values to the original defaults by selecting the "Reset to default values" option in the dropdown.

| Year |   |
|------|---|
| 2017 | ▼ |
| 2017 | ^ |
| 2016 |   |
|      |   |
|      |   |

| Reset <b>v</b>          |  |
|-------------------------|--|
| Reset to default values |  |
| Clear All               |  |

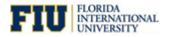

Quick Reference Guide

# Printing, Exporting and Customizing the Dashboard

Located on the top right of the dashboard is a sprocket. This sprocket will allow you to print, export and save customizations at the dashboard level.

| е         | <b>‡</b>                                                                                                    |  |  |  |  |
|-----------|----------------------------------------------------------------------------------------------------|--|--|--|--|
| -         | Print 🕨                                                                                                    |  |  |  |  |
| This      | Export to Excel                                                                                                    |  |  |  |  |
| nizations | G Refresh                                                                                                    |  |  |  |  |
|           | Apply Saved Customization                                                                                                    |  |  |  |  |
|           | Save Current Customization                                                                                                    |  |  |  |  |
|           | t<br>Edit Saved Customizations                                                                                                    |  |  |  |  |
|           | Clear My Customization                                                                                                    |  |  |  |  |
|           |                                                                                                    |  |  |  |  |
|           | Printable PDF                                                                                                    |  |  |  |  |
|           | Printable HTML Export to Excel                                                                                                    |  |  |  |  |
|           | Image: State State |  |  |  |  |
|           |                                                                                                    |  |  |  |  |
|           | 📰 Export Entire Dashboard 😏 Refresh                                                                                                    |  |  |  |  |
|           |                                                                                                    |  |  |  |  |
|           | Apply Saved Customization                                                                                                    |  |  |  |  |
| ve them   | Save Current Customization                                                                                                    |  |  |  |  |
|           | Edit Saved Customizations                                                                                                    |  |  |  |  |
|           | Clear My Customization                                                                                                    |  |  |  |  |
|           |                                                                                                    |  |  |  |  |
|           | Save Current Customization 🛛 🕹 🗙                                                                                                    |  |  |  |  |
|           | Name Information Technology                                                                                                    |  |  |  |  |
|           | Save for  Me                                                                                                    |  |  |  |  |
|           | O Others Set Permissions                                                                                                    |  |  |  |  |
|           | Make this my default for this page                                                                                                    |  |  |  |  |
|           | OK Cancel                                                                                                    |  |  |  |  |
|           |                                                                                                    |  |  |  |  |
|           | Information Technology Apply Saved Customization                                                                                                    |  |  |  |  |
| tion"     |                                                                                                    |  |  |  |  |
|           | PantherSoft(default) Save Current Customization 35 2.2% 0.! Edit Saved Customizations                                                                                                    |  |  |  |  |
|           |                                                                                                    |  |  |  |  |
|           | 39 19 0.4% Clear My Customization                                                                                                    |  |  |  |  |

#### **Printing the Dashboard**

Print the dashboard as either a PDF or an HTML.

#### **Exporting the Dashboard**

Export the current page of the dashboard or the whole dashboard to excel.

#### **Dashboard Customization**

If you select custom values on the prompts, you can save them to apply later to the dashboard (Saving your filters).

#### Saving a Customization

You can save multiple filters for future use.

#### **Applying a Customization**

To apply the saved filter select "Apply Saved Customization" and choose the desired one.